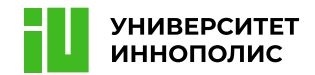

## Список инструментов

## Администрирование ОС

<https://www.docker.com/> <https://devhints.io/bash> <https://guides.hexlet.io/ssh/> <https://www.sanfoundry.com/1000-linux-command-tutorials/>

## Криптография

<https://www.cryptool.org/> <http://www.sagemath.org/> <https://github.com/hellman/xortool> <http://www.openwall.com/john/>

#### Профессиональное программирование

<https://www.python.org/> <http://www.sublimetext.com/> <http://notepad-plus-plus.org/> <http://www.vim.org/>

#### Хэши, алгоритмы, сортировки, структуры данных

<http://algolist.manual.ru/> <https://e-maxx.ru/algo/> <https://sectools.org/tool/hydra/>

## Анализ сетевого трафика и отслеживание вредоносной сетевой активности

<https://www.wireshark.org/> <http://netcat.sourceforge.net/> <https://linux.die.net/man/1/socat> <https://openvpn.net/> <https://www.openssl.org/> <http://nmap.org/download.html>

#### Компьютерная криминалистика

<http://www.sno.phy.queensu.ca/~phil/exiftool/> <http://code.google.com/p/volatility/>

## Обратная разработка

<http://www.gnu.org/software/gdb/download/> <https://www.hex-rays.com/products/ida/support/download.shtml> <http://www.ollydbg.de/> <http://www.hopperapp.com/download.html> <http://code.google.com/p/dex2jar/> <https://github.com/rocky/python-uncompyle6>

## Поиск и эксплуатация веб-уязвимостей

<https://portswigger.net/burp> <https://beefproject.com/> <https://cirt.net/Nikto2> <http://sqlmap.org/>

## Поиск и обнаружение скрытых каналов передачи, а также их организация

<http://www.openstego.com/> <http://steghide.sourceforge.net/download.php> <http://www.gimp.org/downloads/> <http://audacity.sourceforge.net/download/> <http://kmb.ufoctf.ru/stego/stegsolve/main.html>

# Практика

Для проверки своих знаний вы можете воспользоваться следующими ресурсами:

<https://dlib.rsl.ru/02000023874> <http://kmb.ufoctf.ru/> <https://ctfnews.ru/literature/> <https://ctftime.org/> <https://training.hackerdom.ru/> <http://freehackquest.com/> [https://hack.me](https://hack.me/)  <https://ctforces.com/> <https://reverseveryday.com/> <https://www.root-me.org/> <https://ctf365.com/>